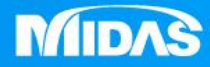

## **MIDAS** a a se<br>A MESHFREE

## 環境設置-關閉顯示起始網頁

Simple, but Everything.

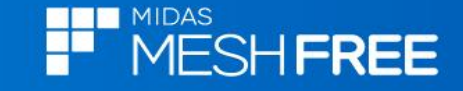

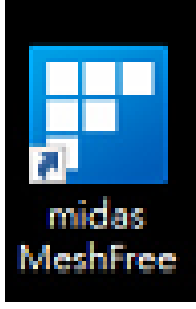

## 開啓MeshFree主程式,自動開啓MeshFree網站

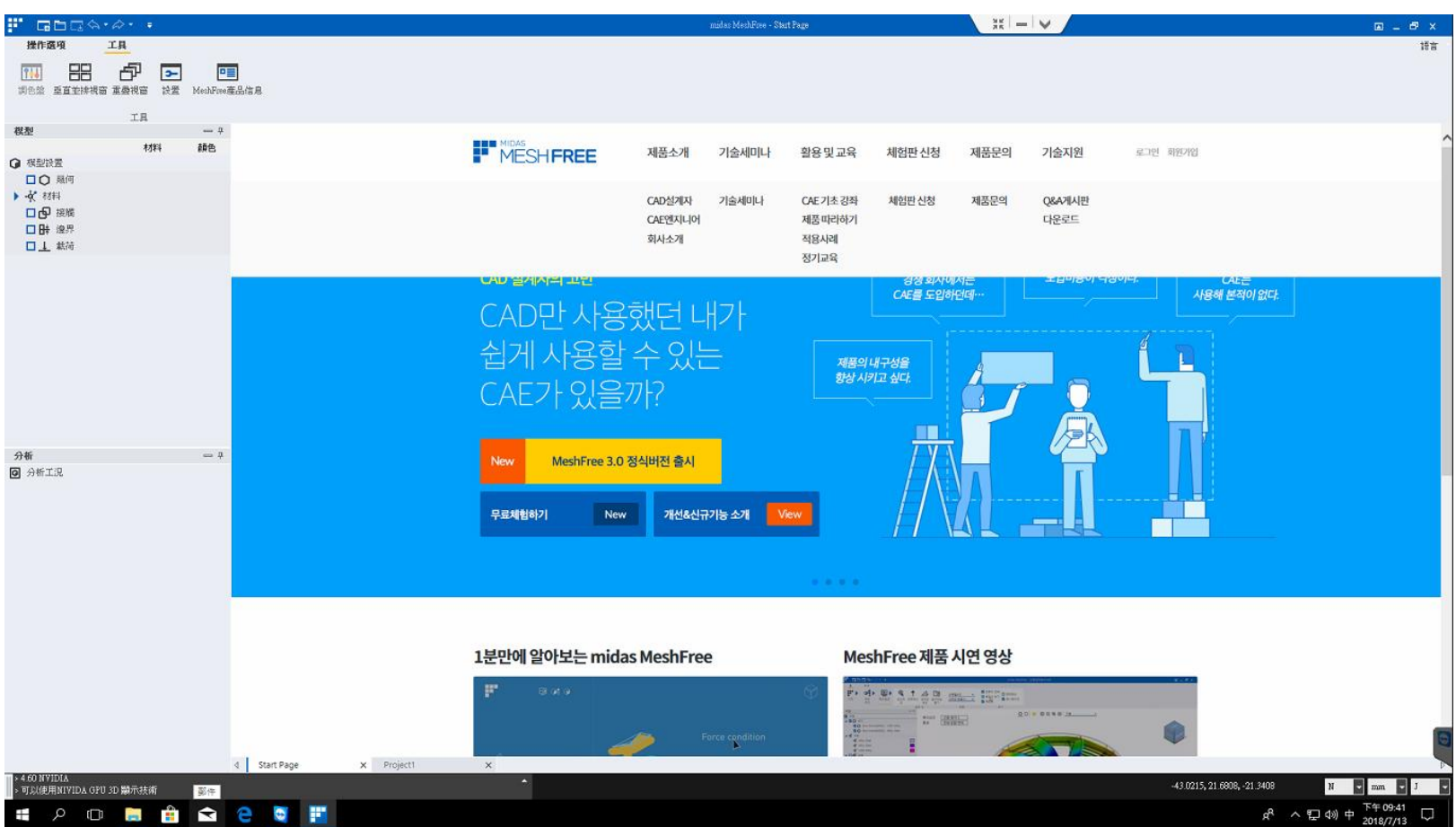

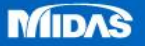

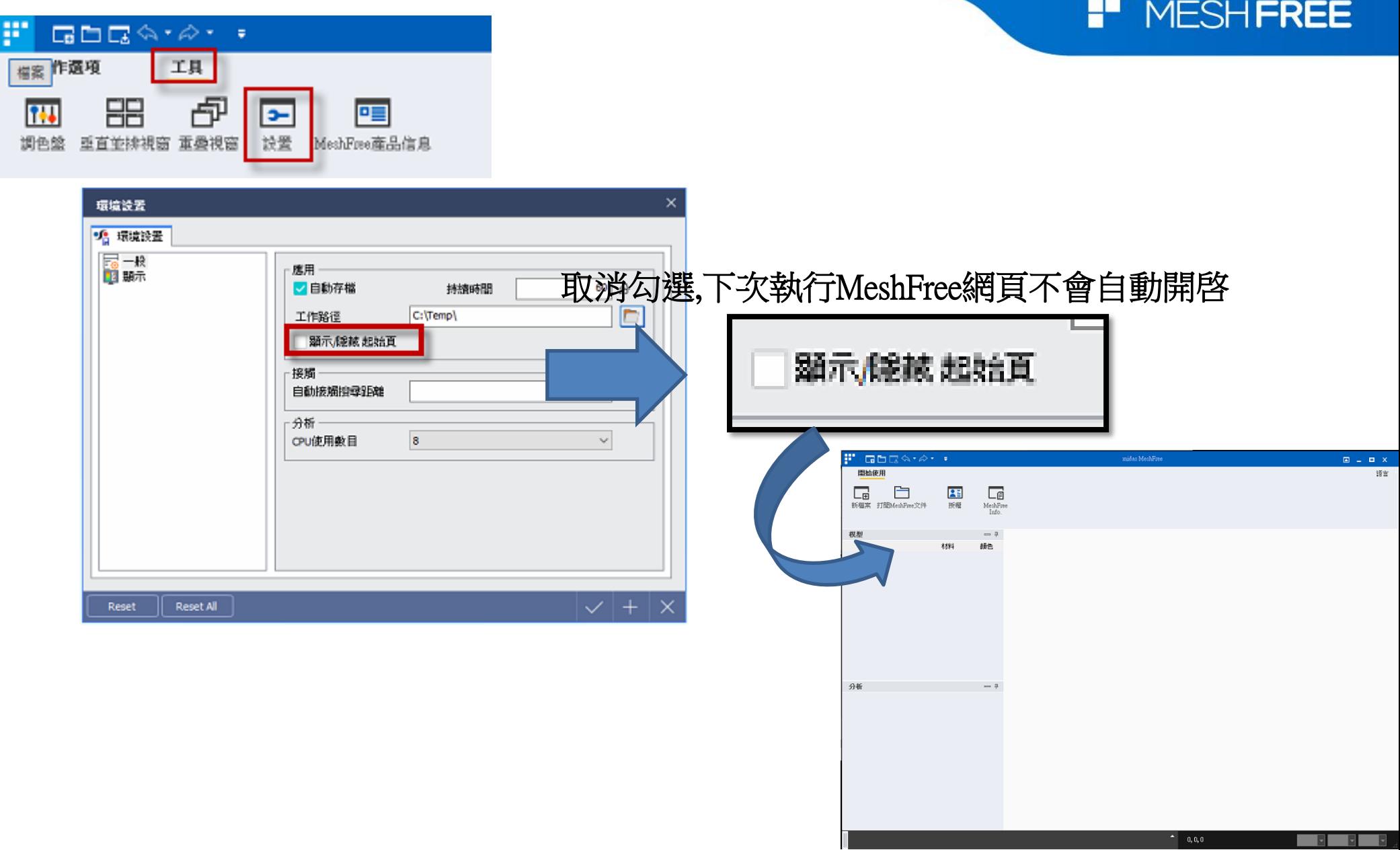

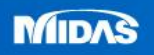

**EDENTIFICATE**